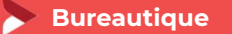

## Modéliser en 3D avec SketchUp Perfectionnement

1 jour - 7 heures

#### OBJECTIFS ET COMPÉTENCES VISÉES

Identifier les principales fonctionnalités avancées utiles à votre activité

#### PROGRAMME

Pour optimiser votre participation : connaître les fonctionnalités de base de SketchUp (création surface, gestion des calques, intégration de composants, …)

## Composantes dynamiques et autres fonctionnalités utiles

- Les principaux attributs (menu déroulant, saisie de valeur, ...)
- Géolocalisation (positionnement, ...)
- Gestion de surfaces complexes, ...
- Insertion paysagère (importation de photo adaptée, lignes de fuite, réglages...)

## **P** Présentation et rendu

- Présentation du plan sous LayOut (insertion fenêtre de présentation, paramétrages, mise à l'échelle)
- Rendu photoréaliste sous Twilight Render (modalités d'installation, principe de base des rendus prédéfinis, implantation des différents types de lumières et matériaux...)

#### MATÉRIEL ET MODALITÉS PÉDAGOGIQUES

Formation en présentiel.

Modalités pédagogiques : Échanges, analyse de pratiques, mises en situation et mises en pratique, cas réels d'entreprises, co-construction. Alternance d'apports théoriques et pratiques.

**FORMATEUR** 

Cette formation est animée par un spécialiste en « logiciel technique ». CV formateur disponible sur demande.

## MODALITÉS D'ÉVALUATION

Évaluation des acquis par le formateur (tour de table et mise en situation). Évaluation de satisfaction.

**ACCESSIBILITÉ** 

Locaux accessibles (ascenseurs et locaux aux normes d'accueil). Le référent Handicap est à votre disposition pour toutes questions et adaptations. Mail : cad.hautesavoie@cma-auvergnerhonealpes.fr

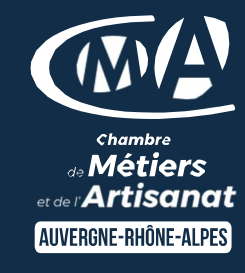

# LES <sup>2</sup>

- Tour d'horizon des principales fonctionnalités avancées
- Taux de satisfaction sur cette thématique : données disponibles sur le site Internet

## PUBLIC

- $\bullet$ Chef(e) d'entreprise
- $\bullet$ Conjoint(e), collaborateur/associé  $\bullet$ 
	- Salarié(e)
- $\bullet$ Demandeur d'emploi

## PRÉREQUIS

Ordinateur personnel (PC ou Mac) Souris avec molette

#### LIEU

CMA HAUTE-SAVOIE- Annecy

#### DATES / HORAIRES

Lundi 02 décembre 2024

→ De 8h45 à 12h00 & 13h00 à 16h45

#### TARIF

224 € nets de taxe

Participation de  $49 \in \text{pour les TNS}$ (Travailleur Non-Salariés) sous réserve de la décision du financeur.

## DÉLAI D'ACCÈS

Si le seuil de 6 stagiaires est atteint.

#### CONTACT : PÔLE FORMATION

28 av de France – BP 2015 74011 ANNECY Cedex 04 50 23 14 71 formation.hautesavoie@cmaauvergnerhonealpes.fr

Siret : 130 027 956 00015 Enregistré sous le numéro 84691788769. Cet enregistrement ne vaut pas agrément de l'État.